# **Automatique et Informatique industrielle**

# $\bullet$ Document réponse

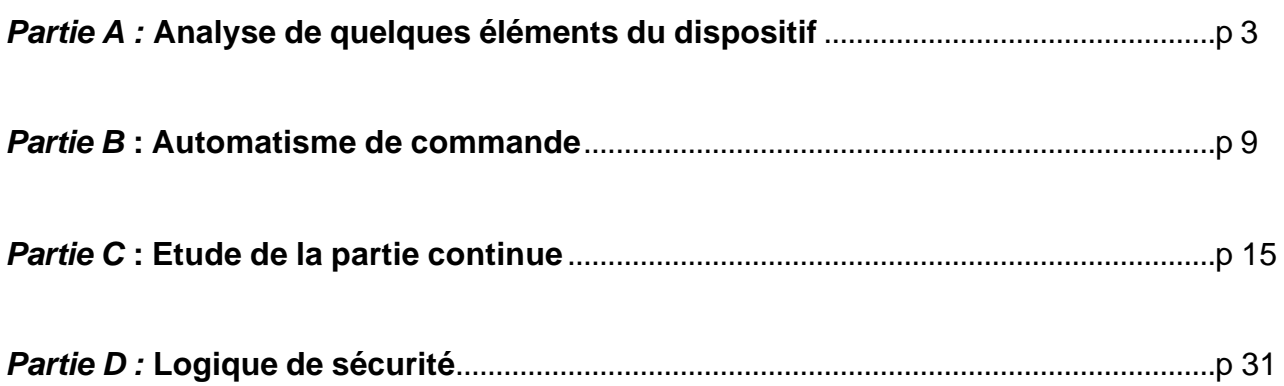

• *Ce cahier ne doit, en aucun cas, être dégrafé*

*Pour des raisons de taille, les versos vierges des feuilles ne sont pas donnés ici. Ils étaient disponibles dans le document réponse fourni aux candidats*

# **Partie A:**

# **Etude de quelques éléments constitutifs**

# **A.I. Capteurs et actionneurs**

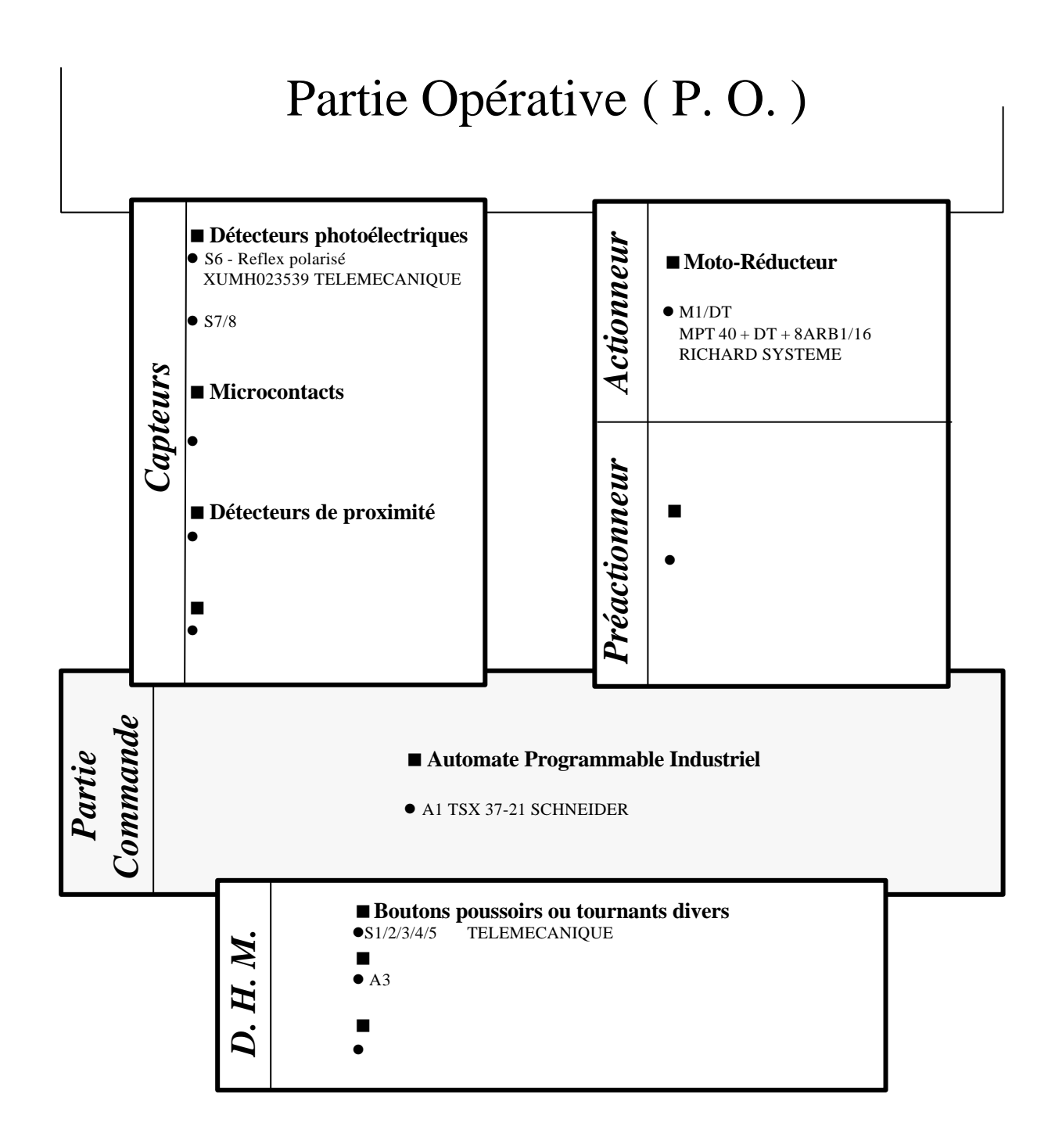

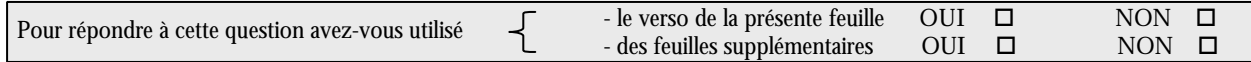

# **A. 2. Caractérisation de l'ensemble mécanique**

# *A. 2. 1 Vitesses et couples*

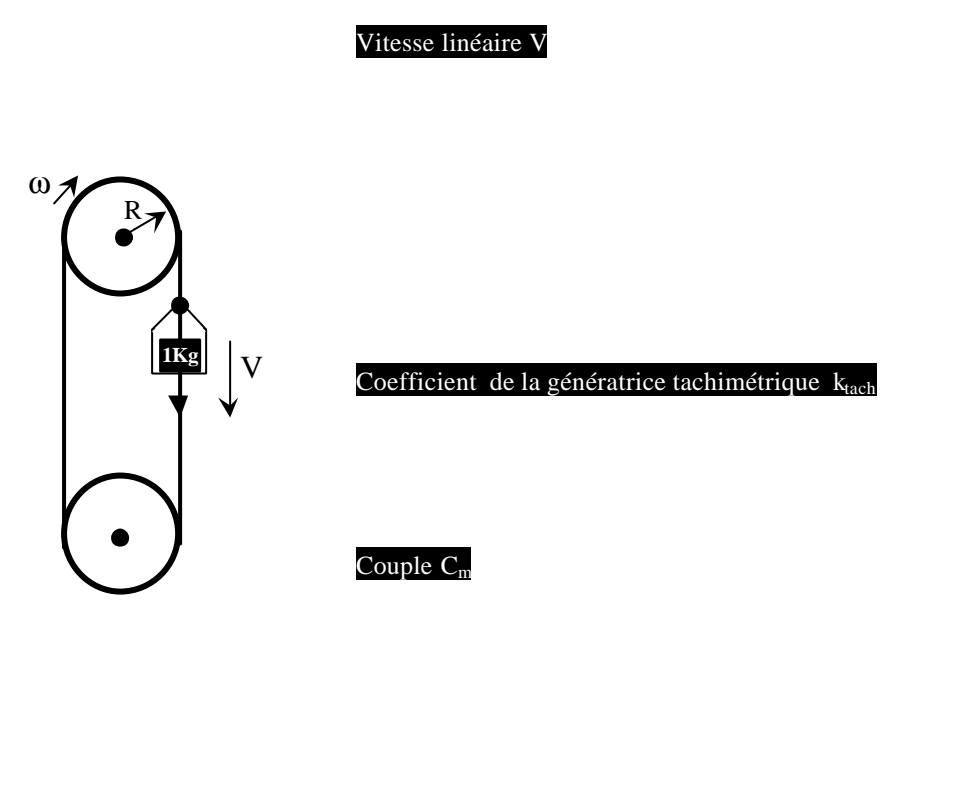

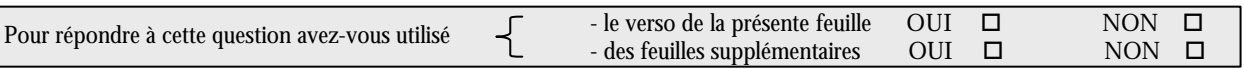

#### *A. 2. 2 Inerties*

#### Inertie charge aval  $J_{\text{tch}}$  en  $\bullet$

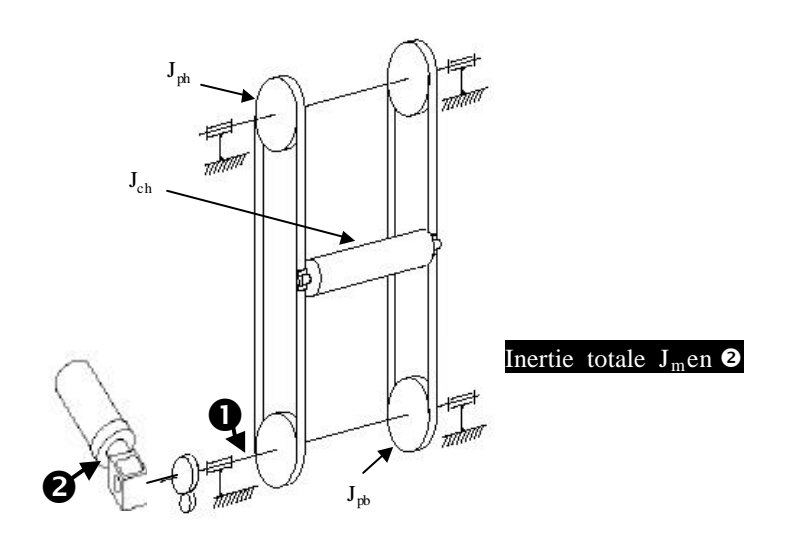

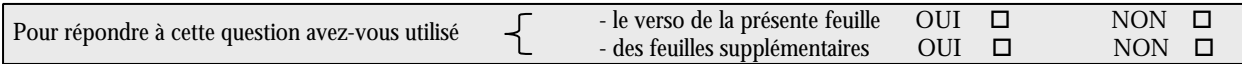

# **A.3. Etude de la partie électrique**

#### *A. 3. 1 Différentes alimentations*

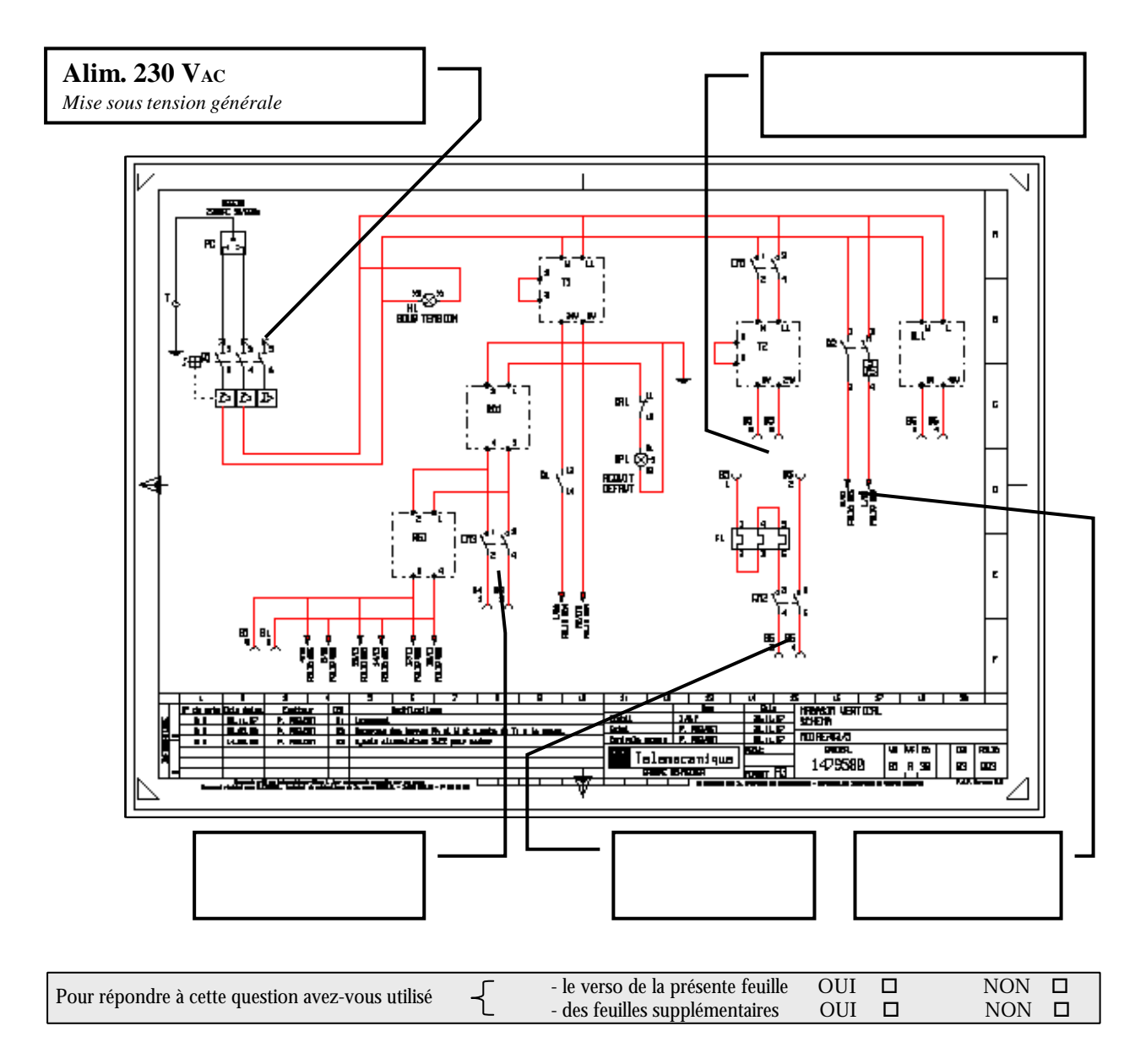

# *A. 3. 2 Logique de commande de KM1*

**KM1 et procédure de mise sous tension**

#### Fonction KM1

 $KM1 =$ 

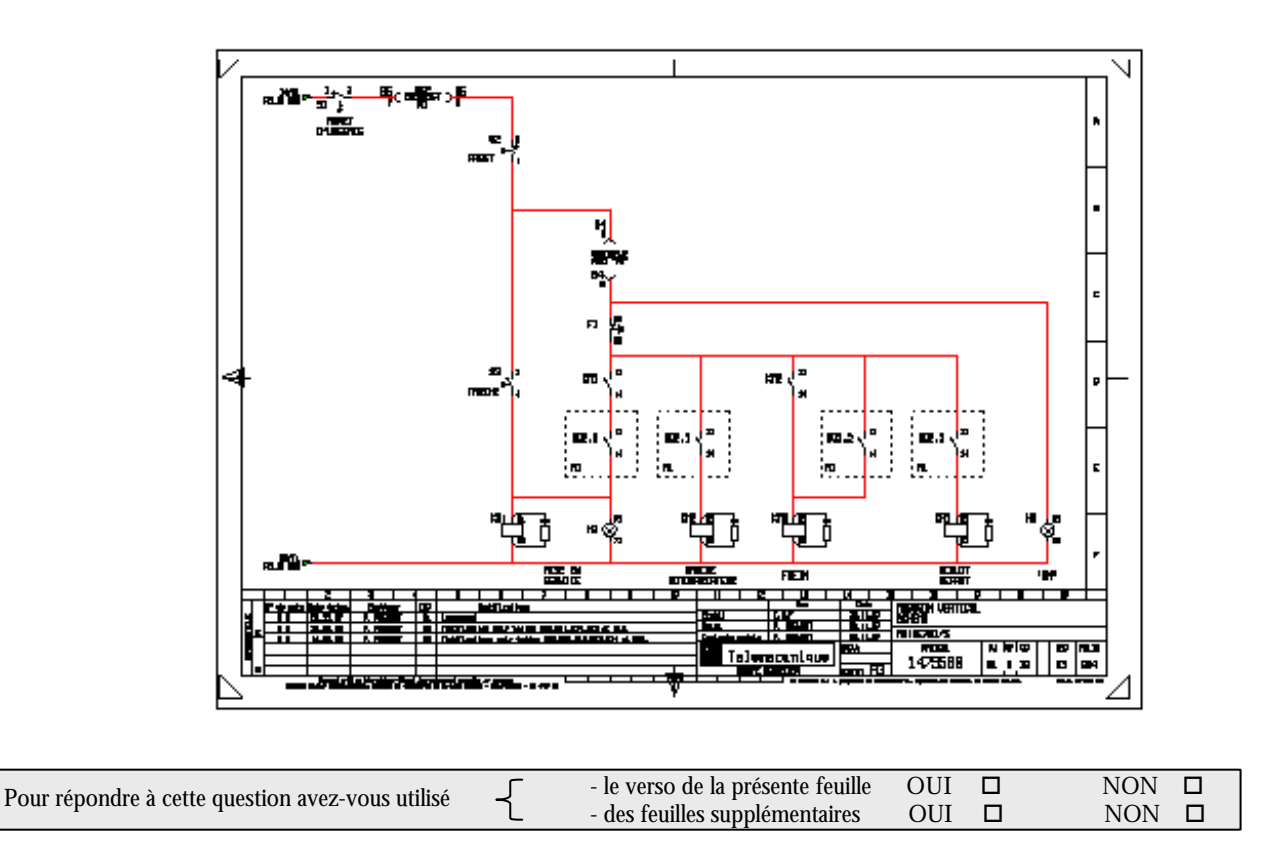

# A. 4. Système moteur - variateur

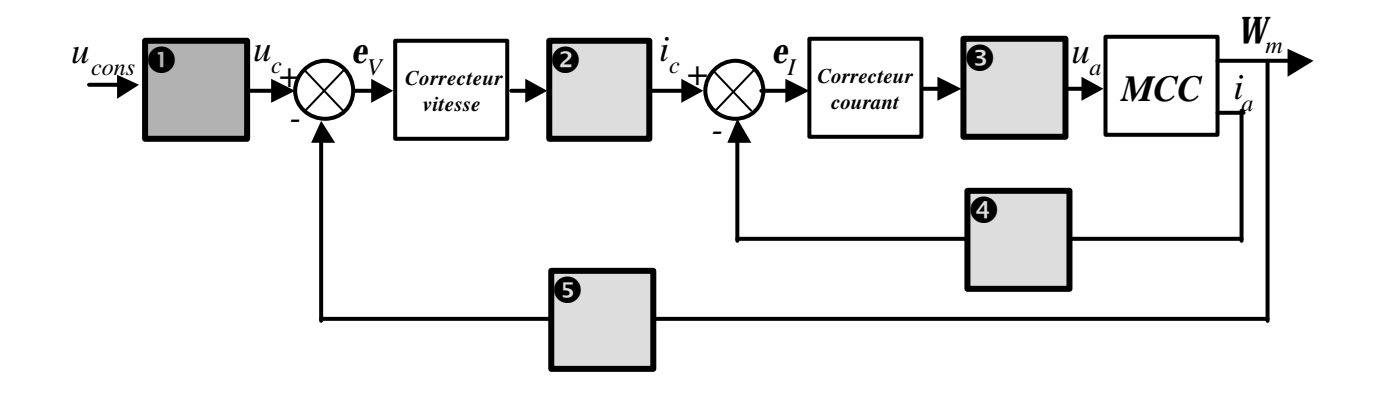

#### *A. 4. 1 Précisions fonctionnelles*

å **Etage d'entrée consigne :** Amplificateur différentiateur. Gain + passe-bas

ç **Etage de limitation de courant :**

 $\boldsymbol{\Theta}$ 

 $\bf{Q}$ 

ê

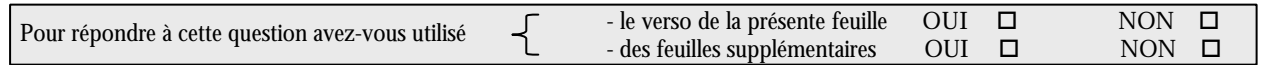

#### *A. 4. 2 Correcteurs*

 $C_{v}(p) =$ 

$$
C_{I}(p) = \overline{\qquad \qquad }
$$

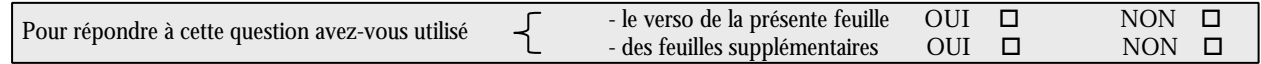

#### *A. 4. 3 Verrouillage*

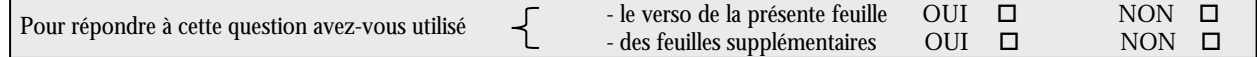

# **Partie B :**

# **Automatisme de commande**

# **B.I. Procédure de prise d'origine machine**

#### *B. 1. 1 Entrées/sortie* Liste des entrées/sortie

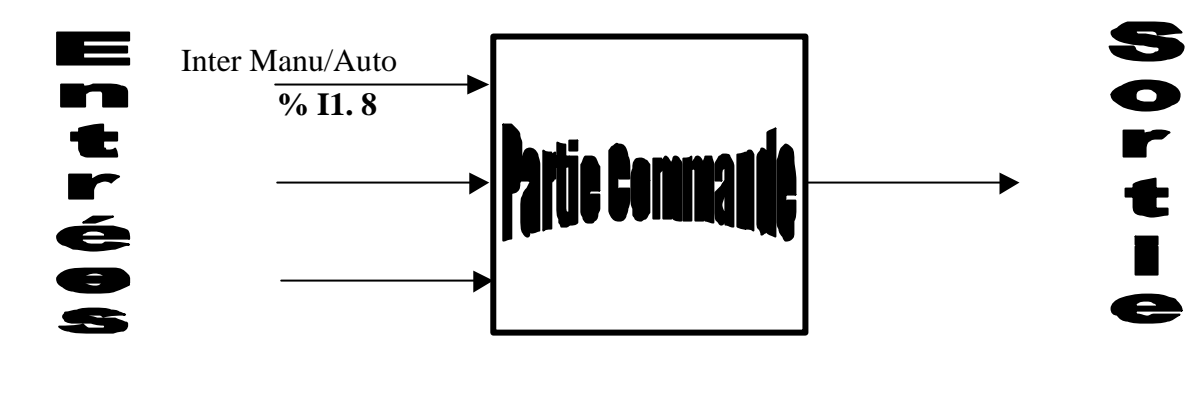

Contrôle moteur

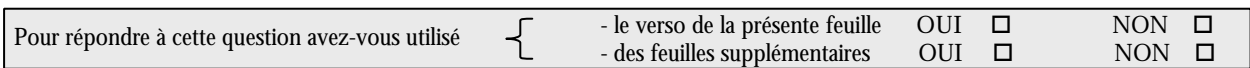

#### *B. 1. 2 Formalisation fonctionnelle*

#### Eléments du GRAFCET

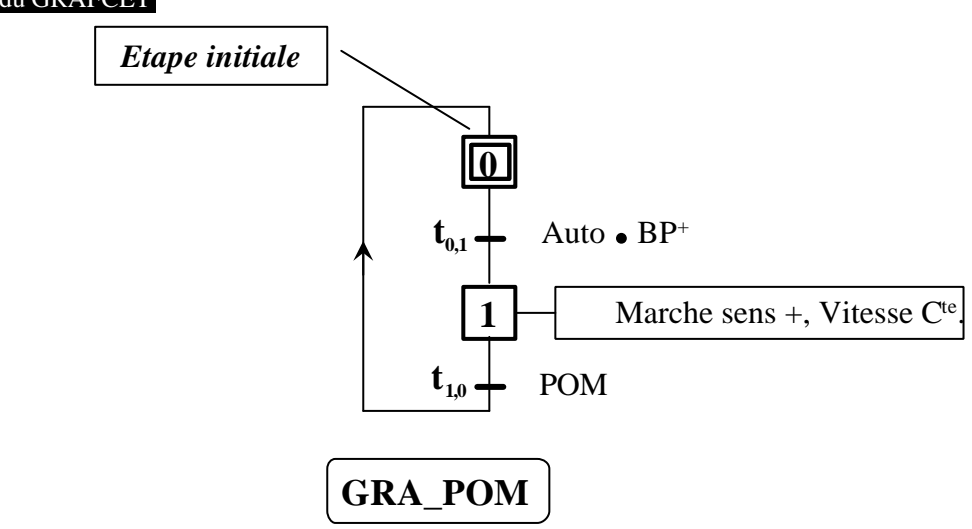

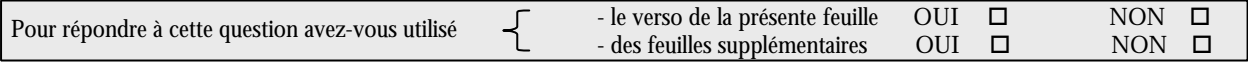

#### *B. 1. 3 Formalisation logique*

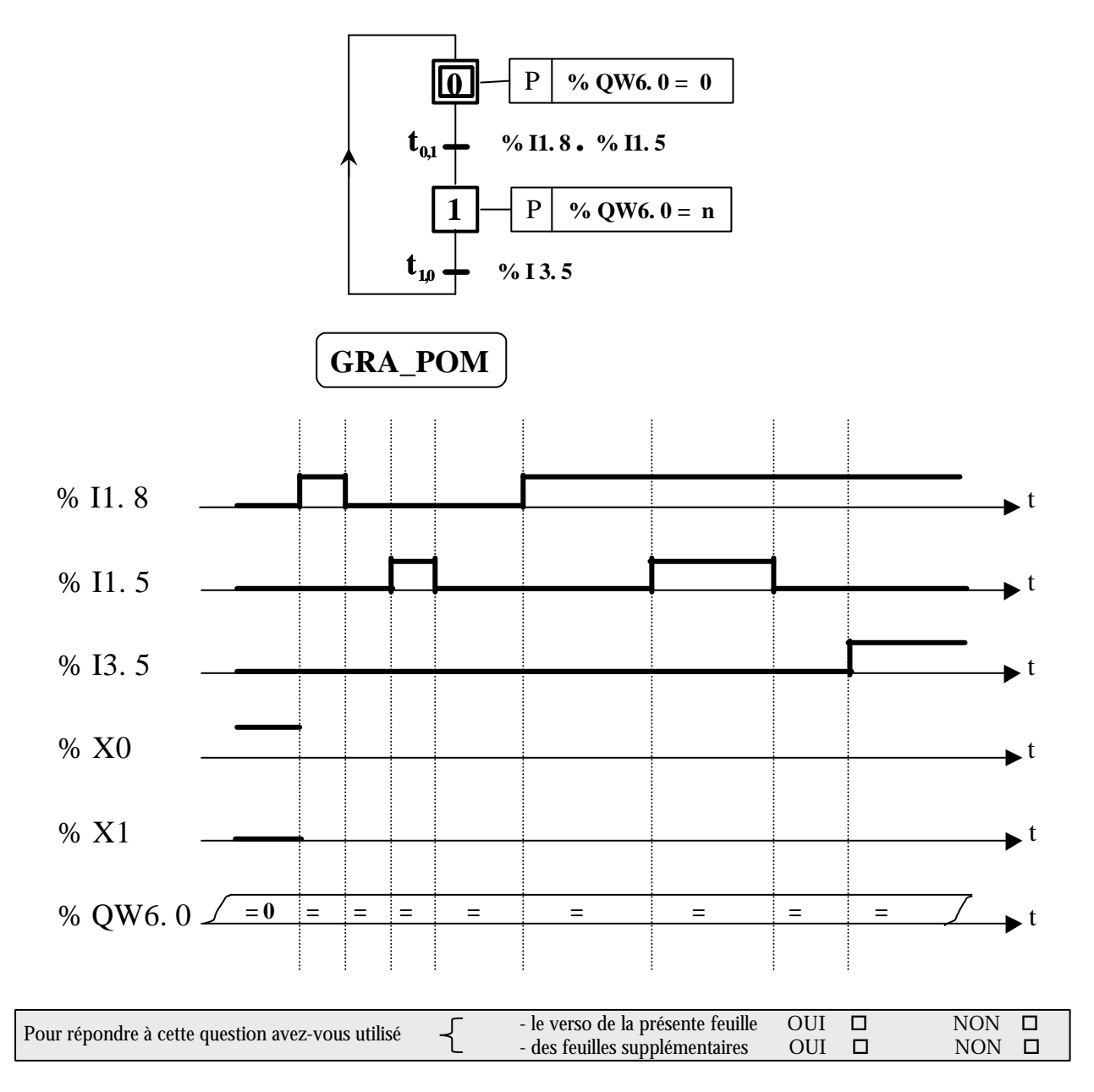

#### *B. 1. 4 Problèmes*

#### Explication

Solution

#### Pour répondre à cette question avez-vous utilisé  $\begin{bmatrix} - & 1 \\ 1 & 1 \end{bmatrix}$ . des feuilles supplémentaires OUI  $\Box$  NON  $\Box$ - le verso de la présente feuille<br>- des feuilles supplémentaires

# **B.2. Procédure de recherche de nacelle vide**

#### *% I1. 11 P*  $\left| \begin{array}{c} \% & QW6. & 0 = 0 \end{array} \right|$ *12 t12,20*  $\boxed{11} - P \times QW6.0 = -m$  $t_{10,11}$   $\downarrow$  % I1. 6 *10*  $t_{11,12}$   $\downarrow$  % 13. 6  $\boxed{P \mid N_{act} = N_{act} \cdot 1}$  $t_{12,13}$   $\downarrow$  % I1. 11 *14 13*  $t_{13,14}$  % I1. 14  *% Q2. 8*  $t_{14,10}$  % *I1.15 % Q2. 8*  $t_{20,21}$   $\frac{1}{\%}$  *T3. 6*  $t_{21,12}$   $\rightarrow$  *% I3.6 20 21 GRA\_CHARGEMENT*

#### *B. 2. 1 Cahier des charges*

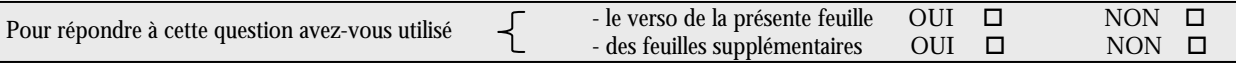

# *B. 2. 2 Analyses complémentaires*

# Modulo 15

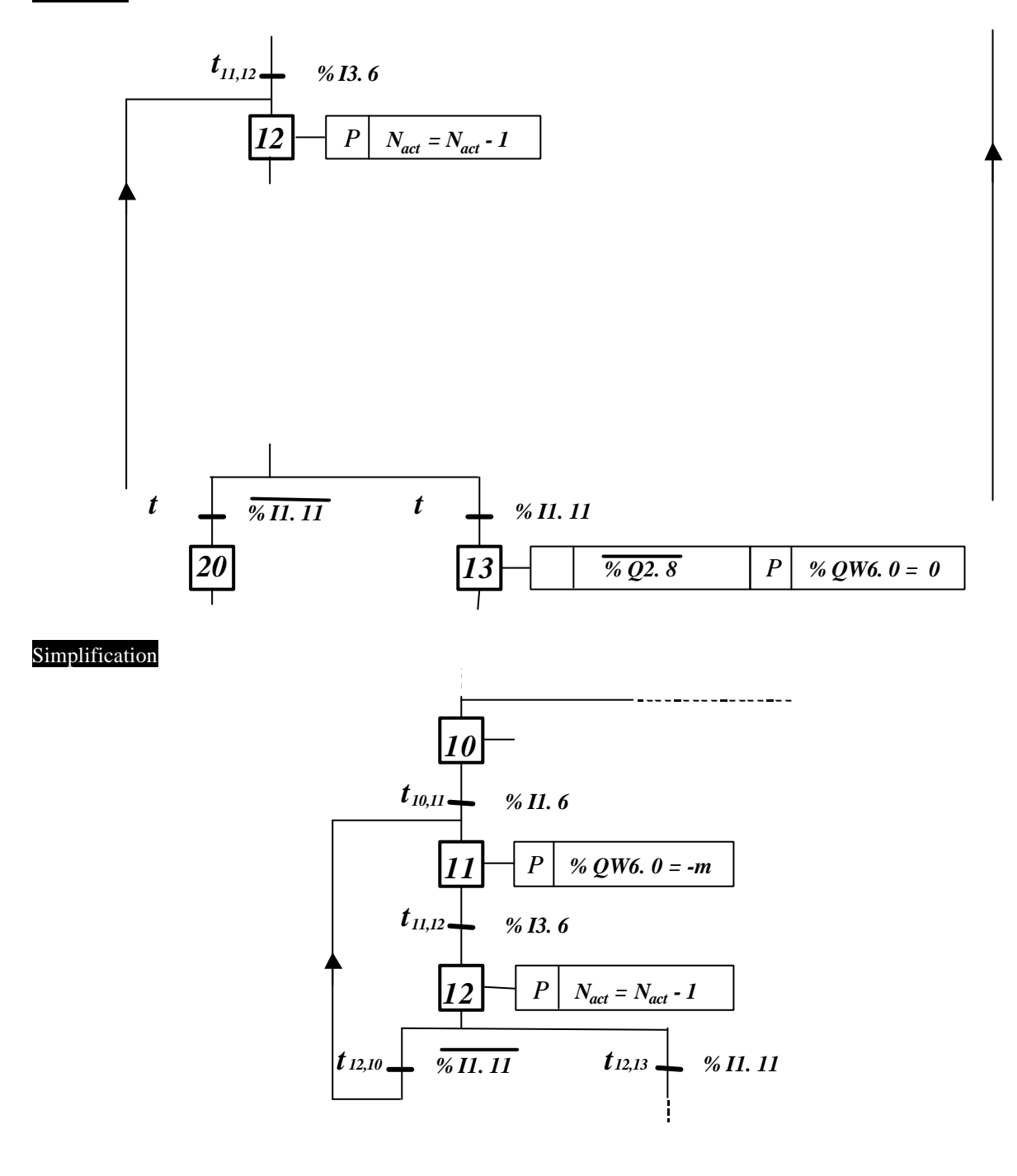

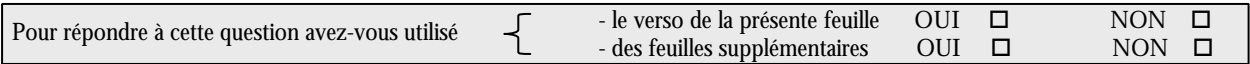

# B. 2. 3 Verrouillage / déverrouillage

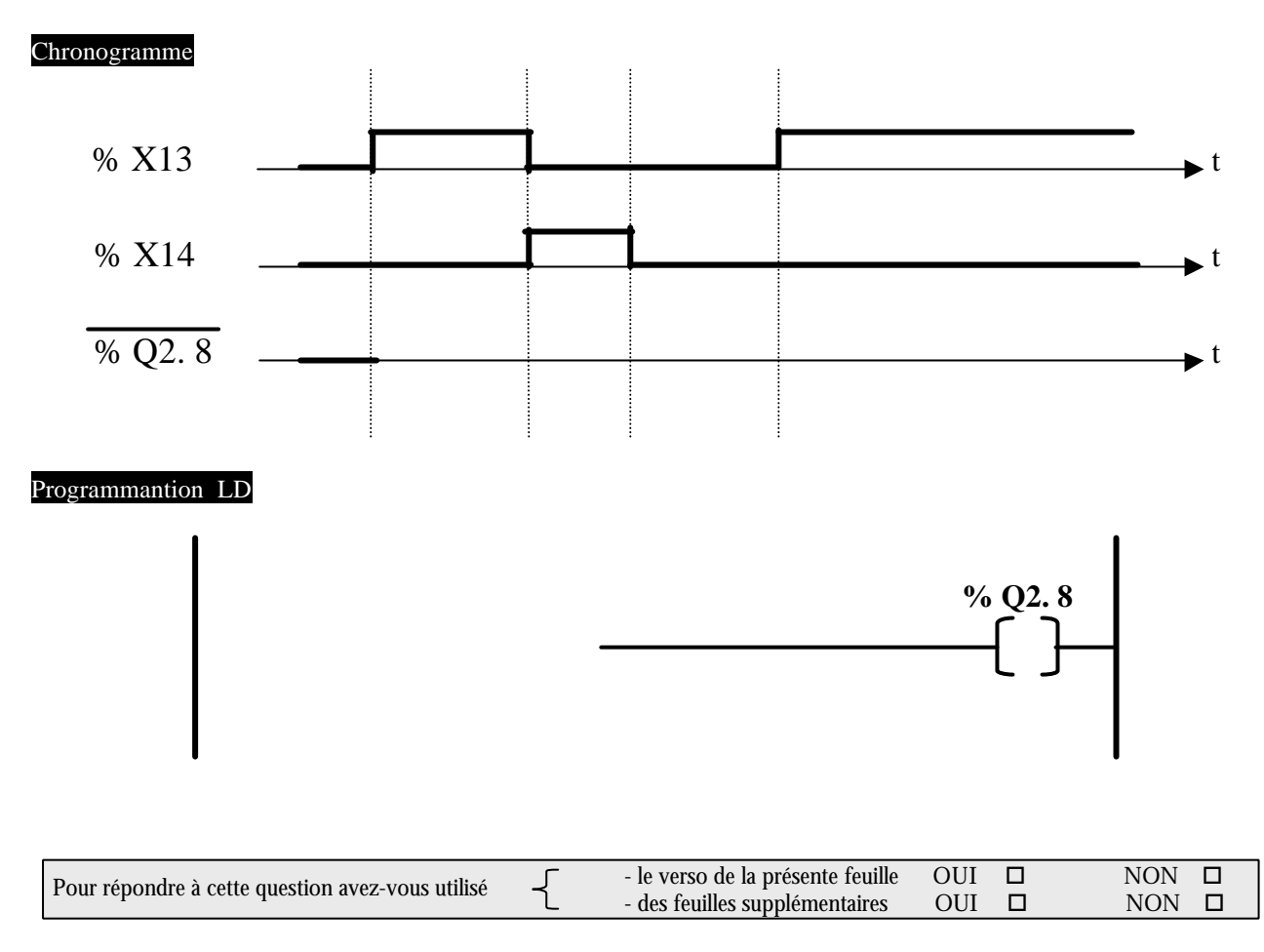

#### **B. 2. 3 Optimisation du trajet**

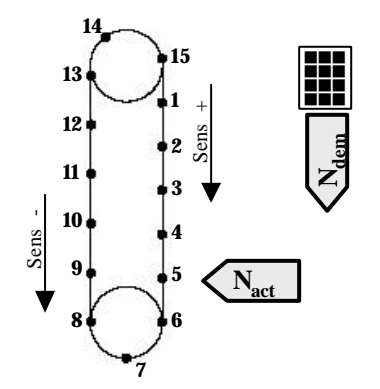

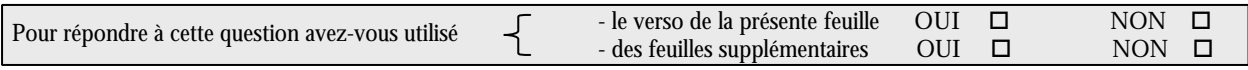

# **Partie C :**

# **Etude de la partie continue**

#### *C. 1. 1 Schéma-bloc moteur*

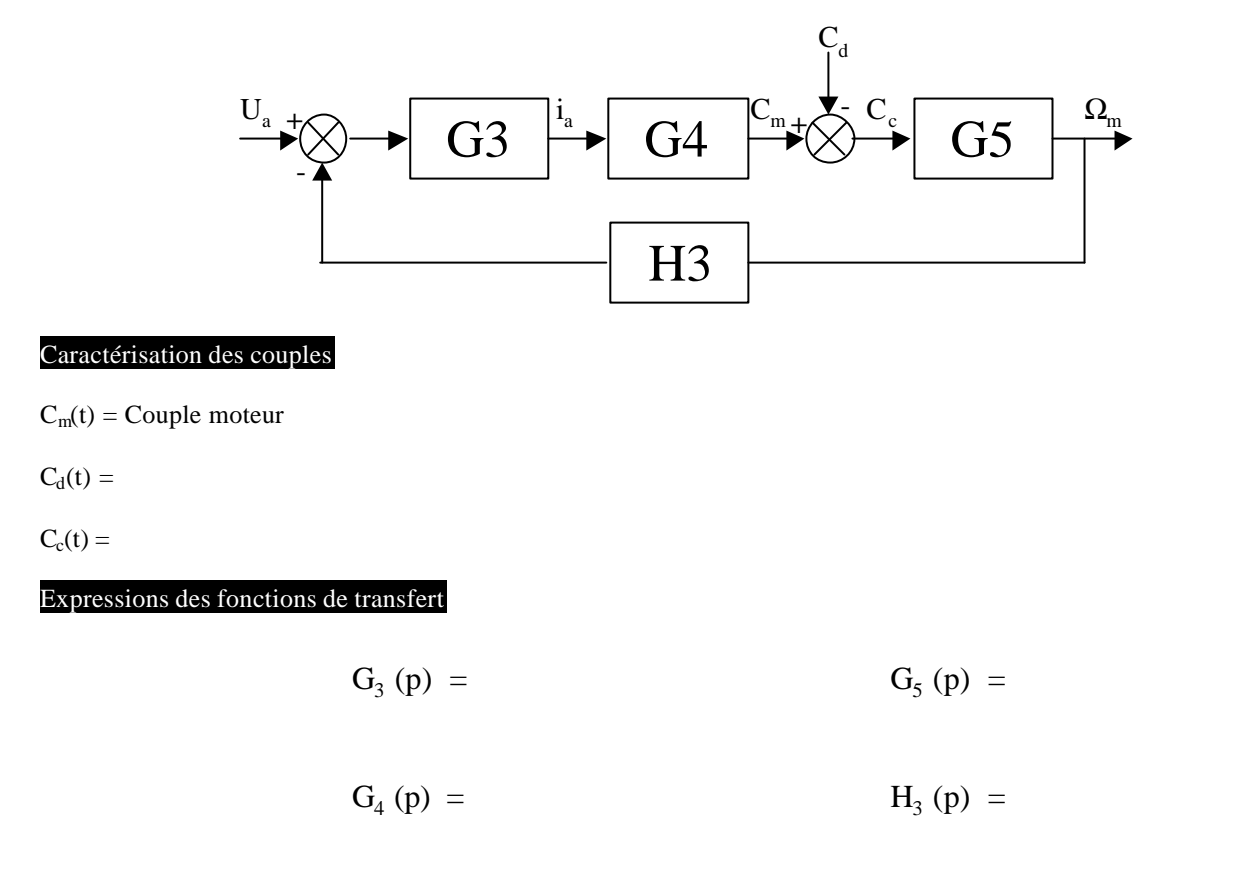

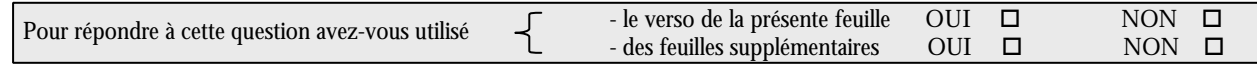

# *C. 1. 2 Fonction de transfert W <sup>m</sup>(p) / ua(p).*

$$
G\left( p\right) =\frac{\Omega _{m}\left( p\right) }{u_{a}\left( p\right) }=
$$

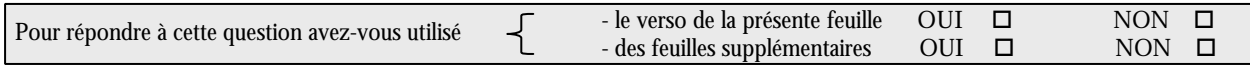

# *C. 1. 3 Détermination des paramètres*

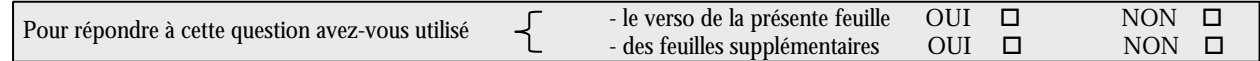

# *C. 1. 4 Simplification*

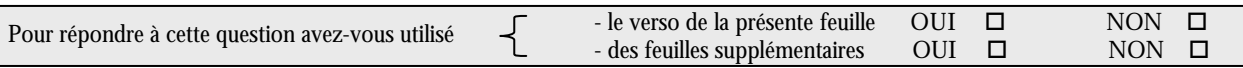

# **C. 2. Réglage du courant d'induit**

#### *C. 2. 1. Modélisation*

$$
i_a(p) = S_p(p) \cdot i_c(p) + S_r(p) \cdot C_d(p)
$$

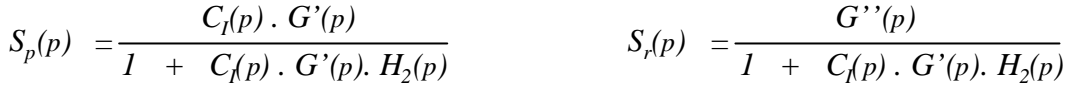

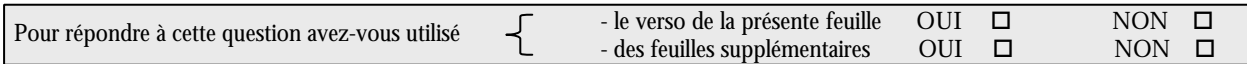

# *C. 2. 2. G' (p) et G''(p)*

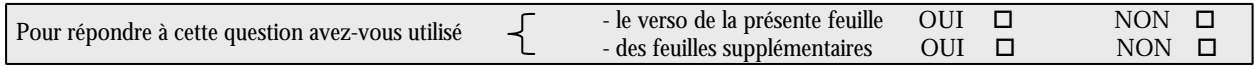

#### *C. 2. 3. Performances statiques et dynamiques*

#### Objectif de  $S_p(p)$ :

# Objectif de  $S_r(p)$ :

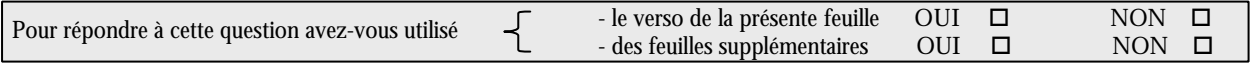

# **APPROCHE ALGEBRIQUE DU PROBLEME DE REGULATION**

#### *C. 2. 4. Modèle de correcteur* Correcteur général

Correcteur simplifié

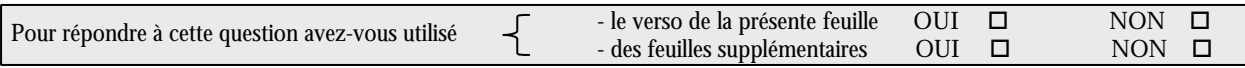

# *C. 2. 5 Relation entre ia(p), ic(p) et Cd(p)*

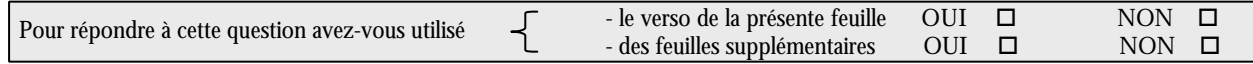

#### *C. 2. 6 Conclusion*

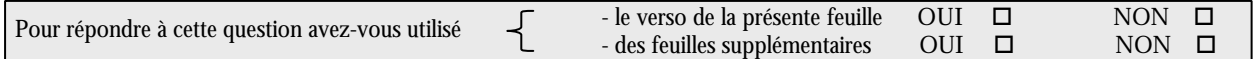

#### *C. 2. 7 Etude de la dynamique de poursuite*

$$
S_p(p) = \frac{G_{BOI}(p)}{1 + G_{BOI}(p)} \cdot \frac{1}{H_I(p)}
$$

Identification de  $G_{B0I}$  et  $H_I$ 

Simplification

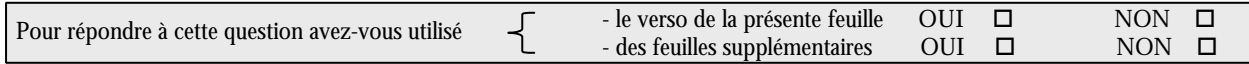

#### *C. 2. 8 Analyse qualitative du correcteur installé*

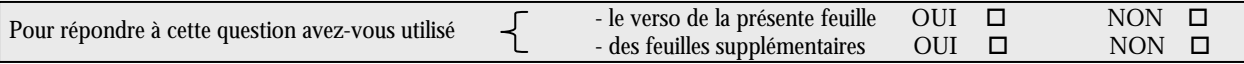

# *C. 2. 9 Réponse fréquentielle de GB0I(p).(Cas simplifié)*

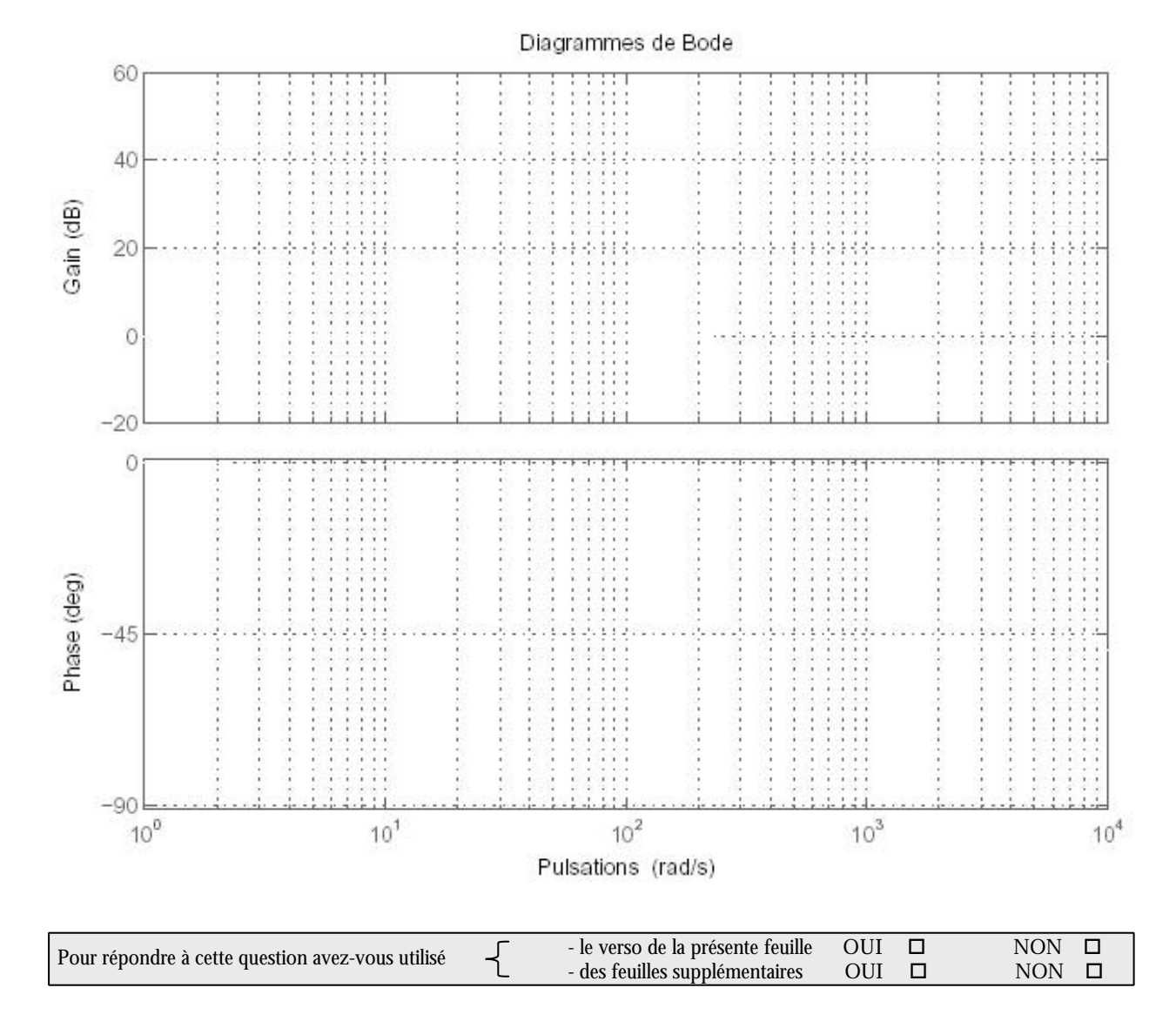

*C. 2. 10 Estimation de la bande passante*

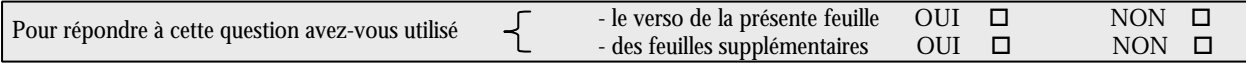

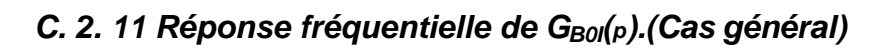

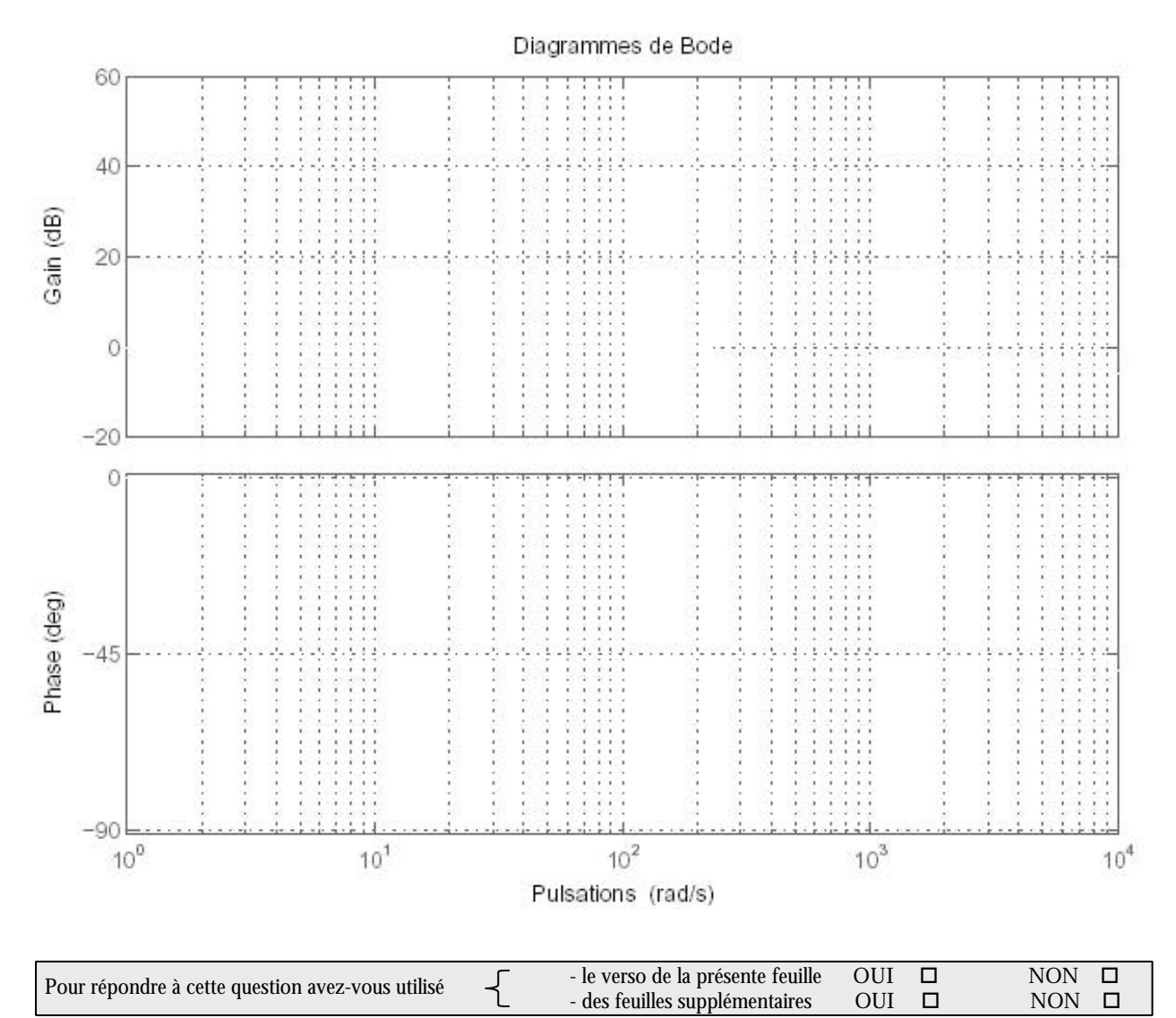

#### C. 2. 12 Validité du règlage

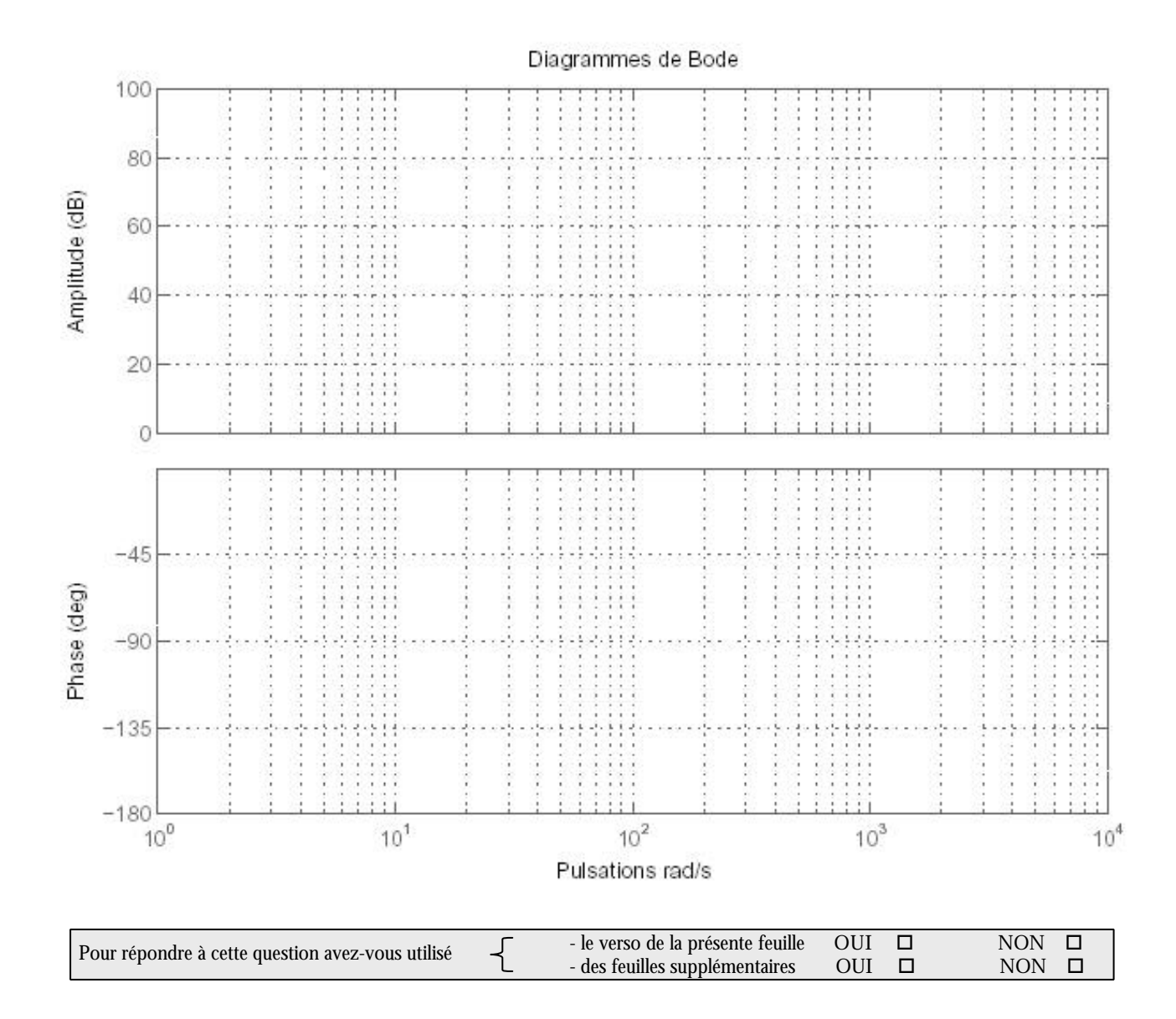

# *C. 2. 13 Modélisation de l'étage de puissance*

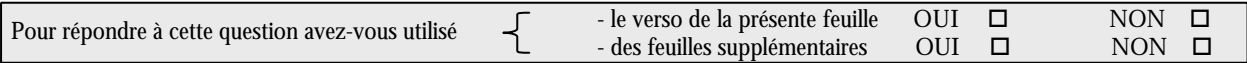

# **C. 3. Réglage de la boucle de vitesse**

*C. 3. 1. Modélisation*

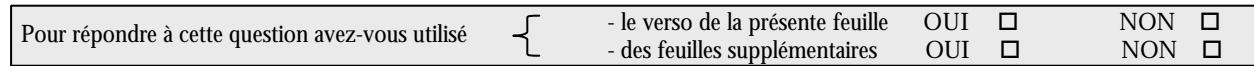

# *C. 3. 2. Performances statiques et dynamiques*

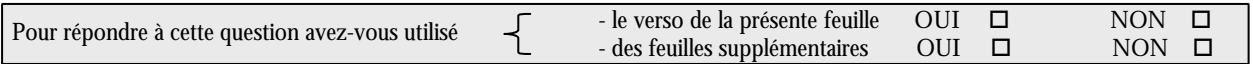

#### *C. 3. 3. Etude de la dynamique de poursuite* Fonction de transfert  $T_p$

#### $G_{\text{B0V}}(p)$

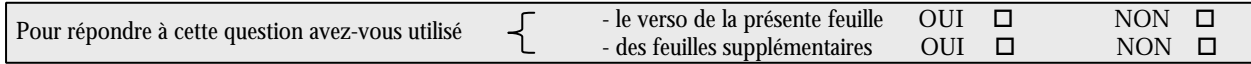

# *C. 3. 4. Modélisation de H1(p)*

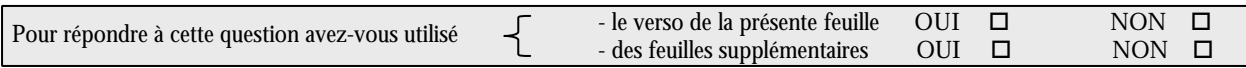

#### **ANALYSE DE LA DYNAMIQUE DE VITESSE**

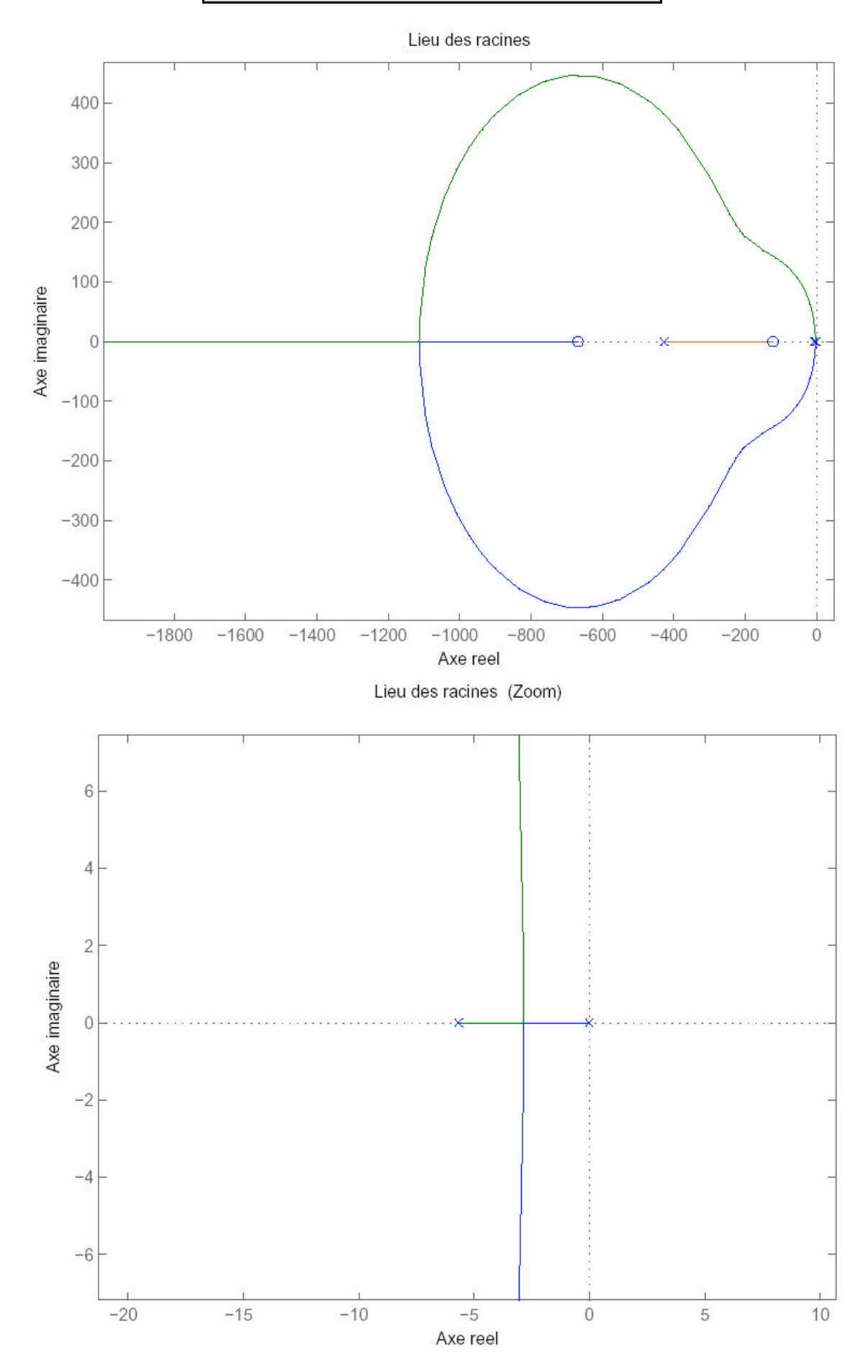

# *C. 3. 5. Analyse du lieu*

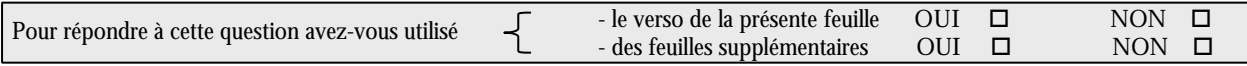

#### *C. 3. 6. Pôles de la boucle de vitesse*

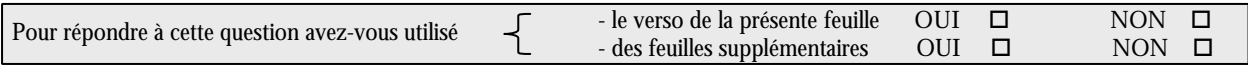

# *C. 3. 7. Evaluation graphique du gain*

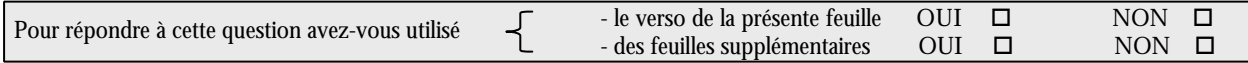

# *C. 3. 8. Application numérique*

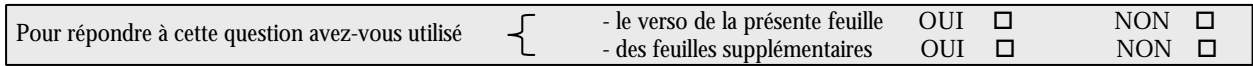

# C. 3. 9. Correction algébrique

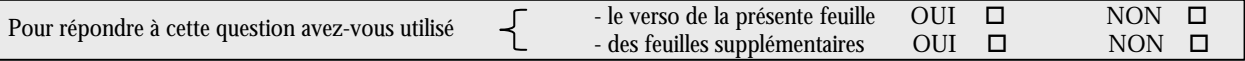

# **Partie D**

# **Logique de sécurité**

# **D. I. Etablissement du graphe de fluence**

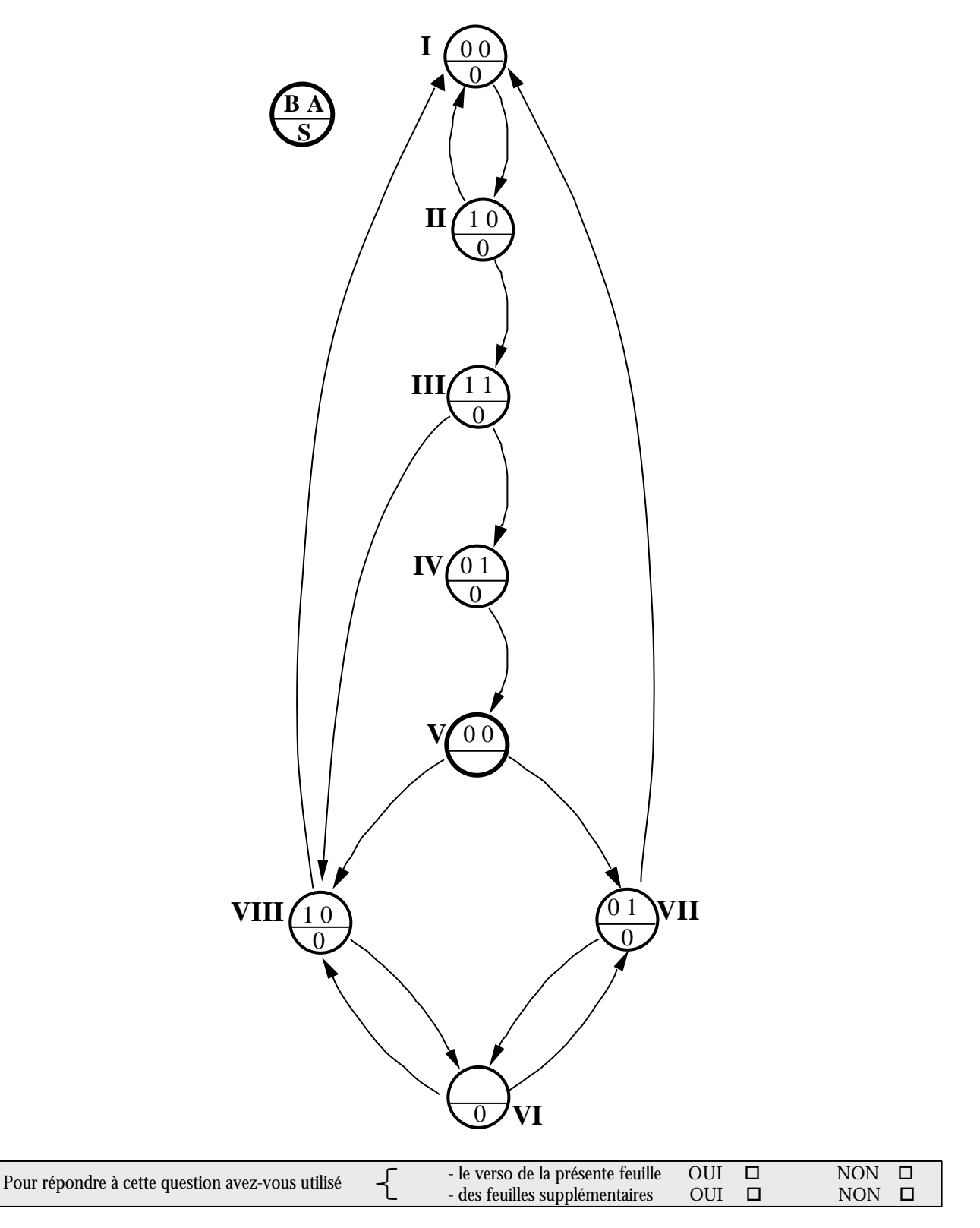

# **D. 2. Table des phases primitive**

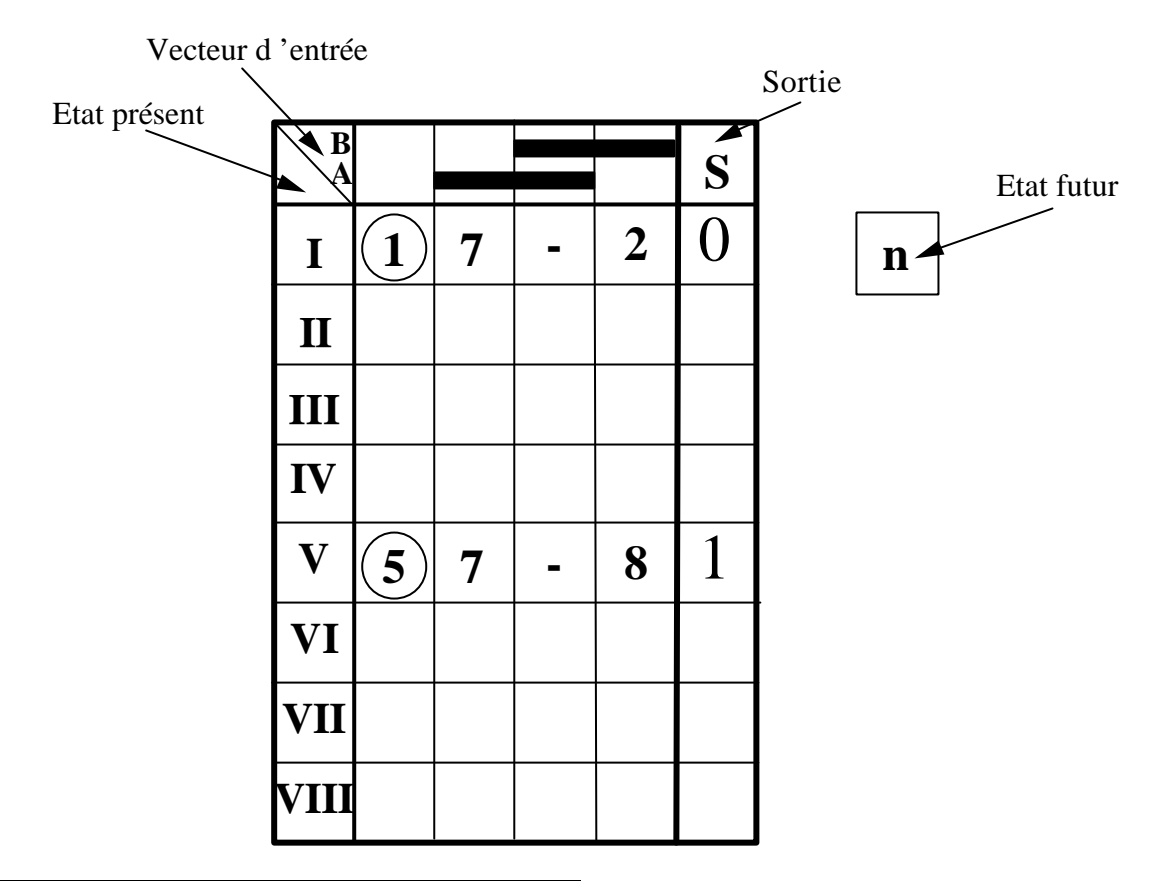

**Raison suffisante prouvant que le système est séquentiel**

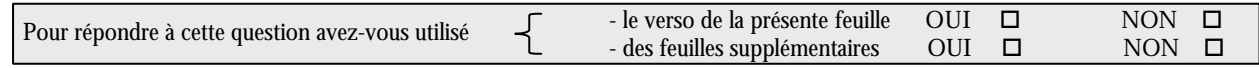

# **D. 3. Réduction**

#### *D. 3. 1 Fusionnement: Définitions et conditions*

**Définition d'états compatibles**

#### **Conditions de compatibilité**

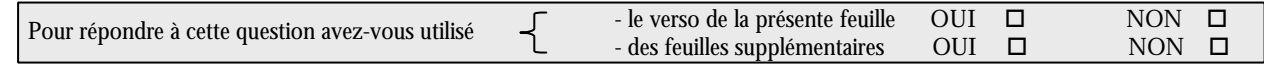

# *D. 3. 2 Fusionnement: Graphe*

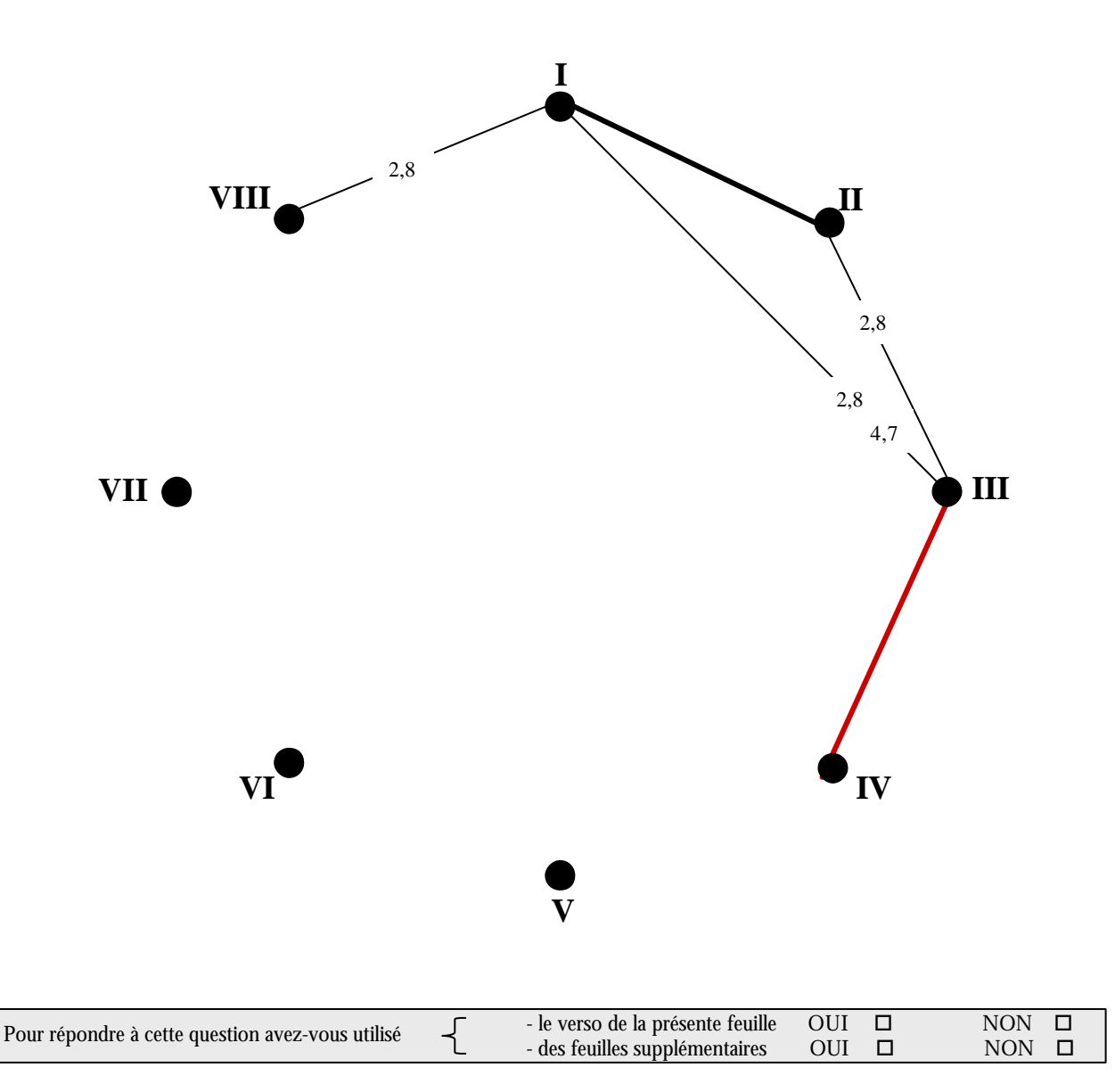

#### *D. 3. 3 Fusionnement: Table*

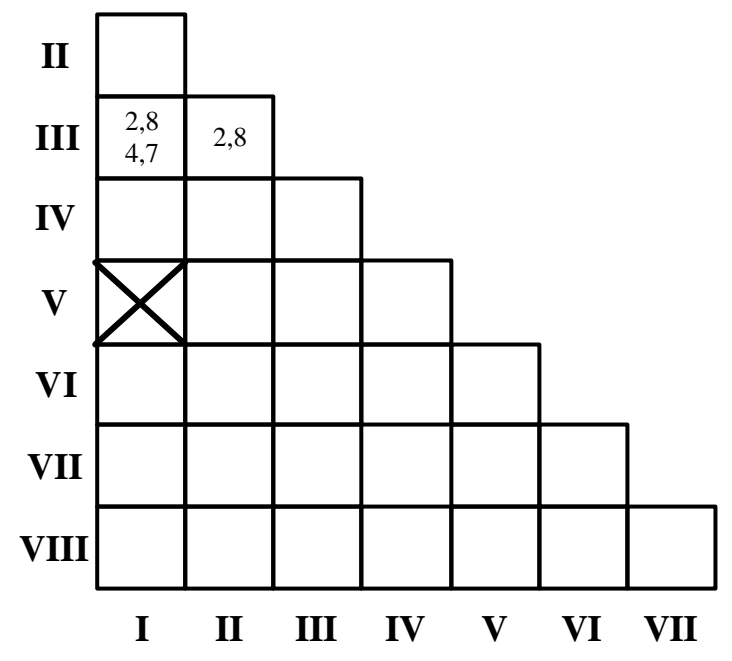

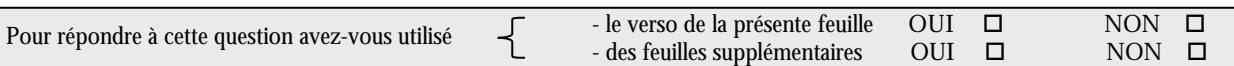

#### *D. 3. 4 Table des phases réduite: Machine de Moore*

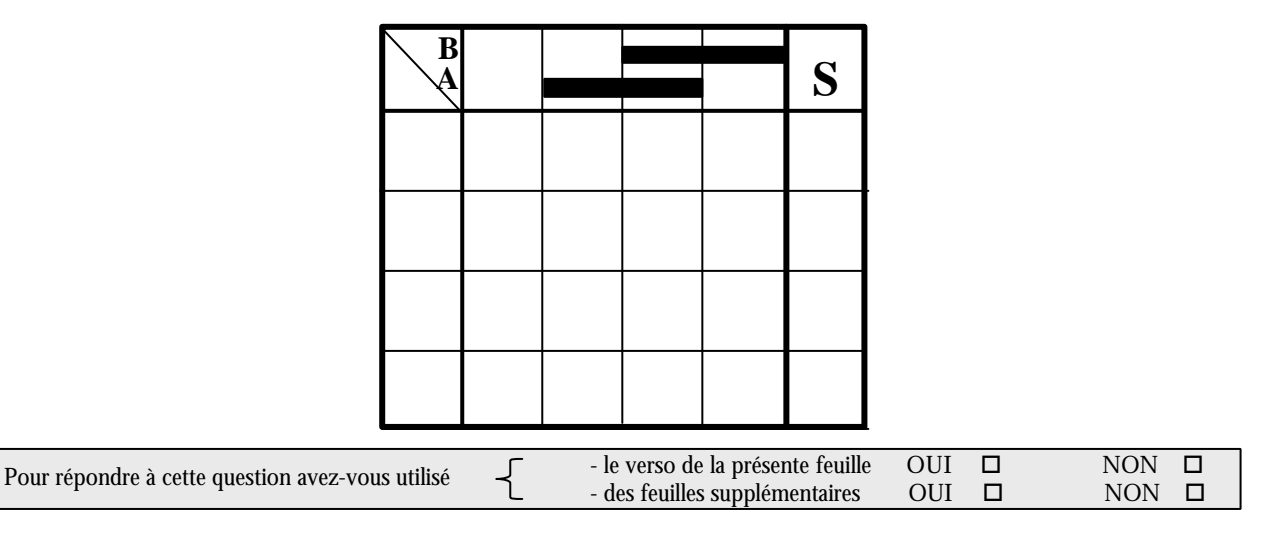

# **D. 4. Codage**

| B<br>$\mathbf{X}^{\mathcal{A}}$ |  |  |    |    |
|---------------------------------|--|--|----|----|
|                                 |  |  |    | 00 |
|                                 |  |  | 01 | 10 |
|                                 |  |  |    | 10 |
|                                 |  |  |    | 10 |

*D. 4. 1 Analyse des transitoires*

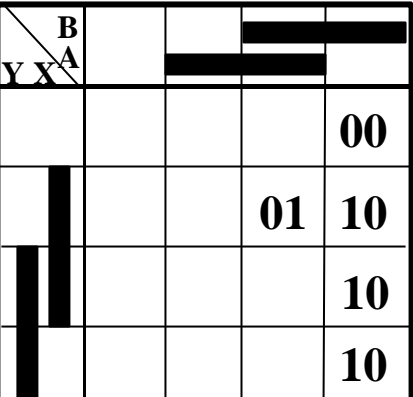

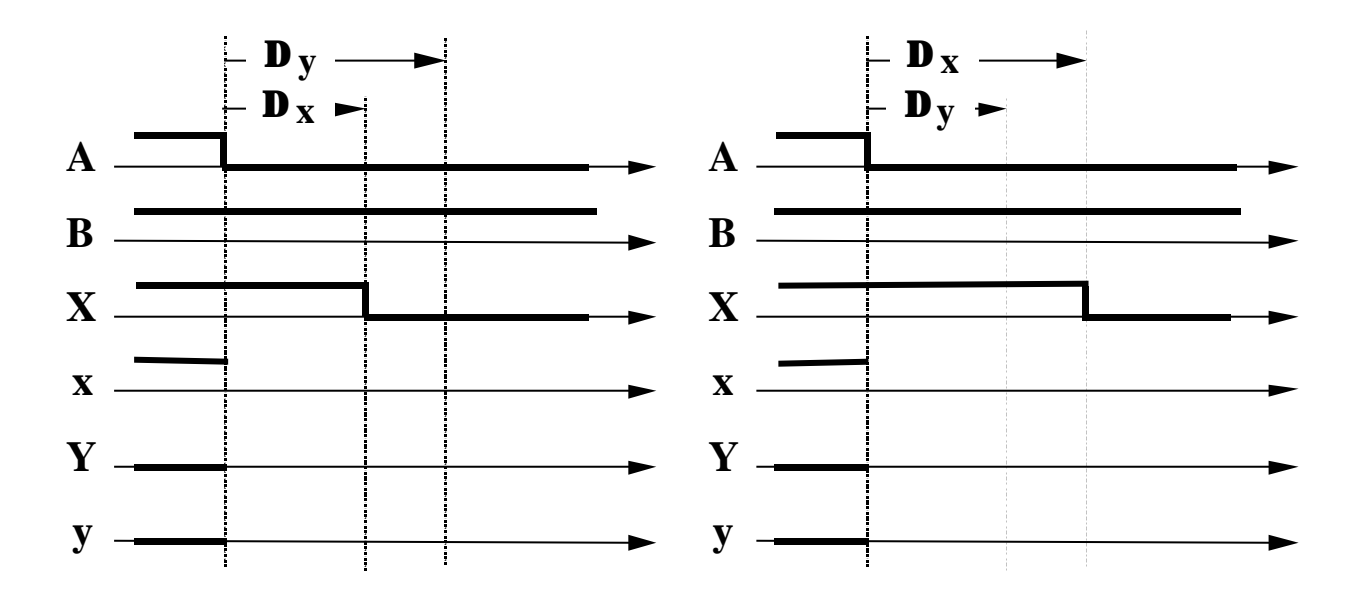

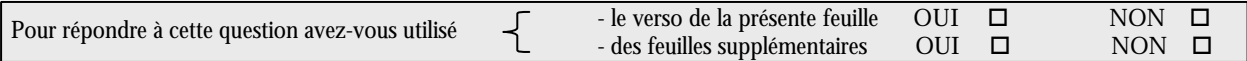

# D. 4. 2 Organisation

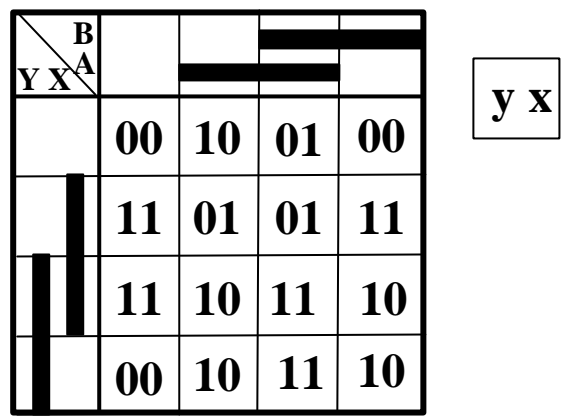

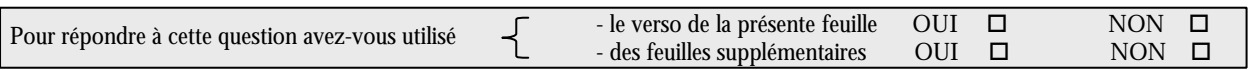

# **D. 5. Excitations secondaires**

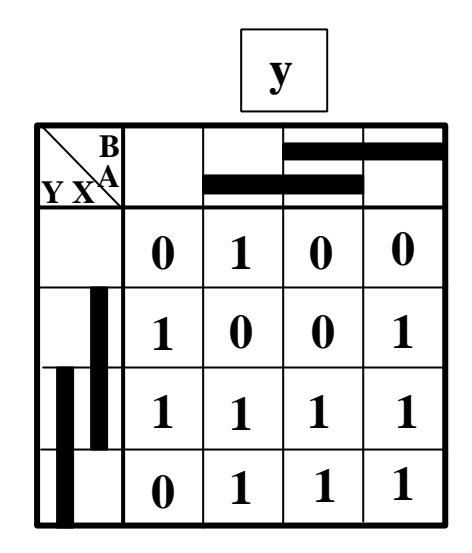

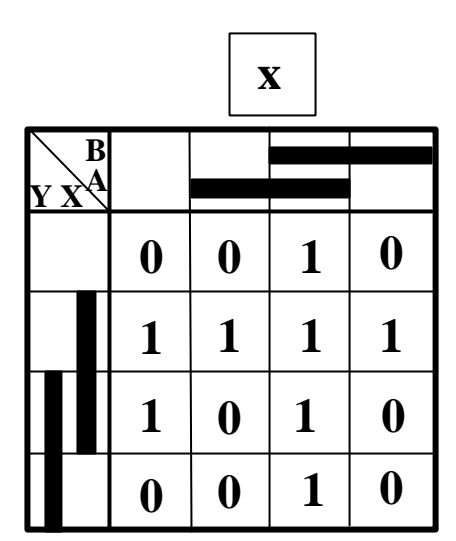

Pour x

# Pour y

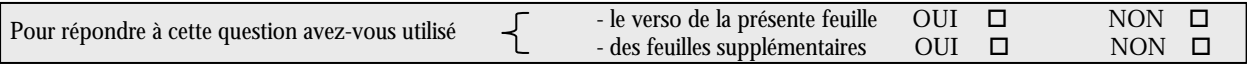

**D. 6. Sortie**

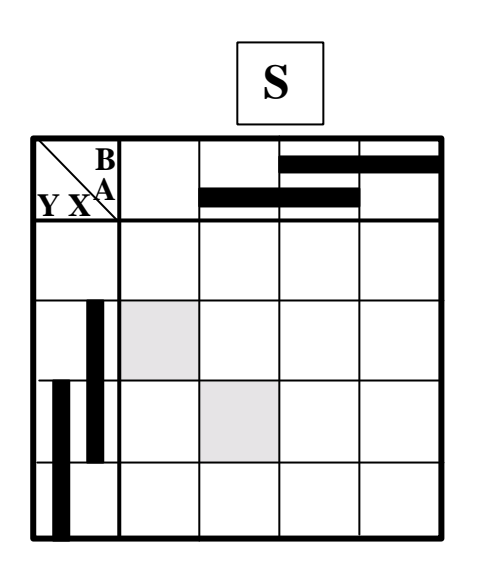

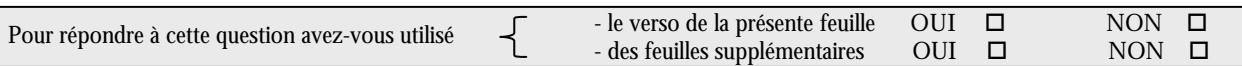

# **D. 7. Mise en œuvre**

# *D. 7. 1 Réalisation à partir de portes élémentaires*

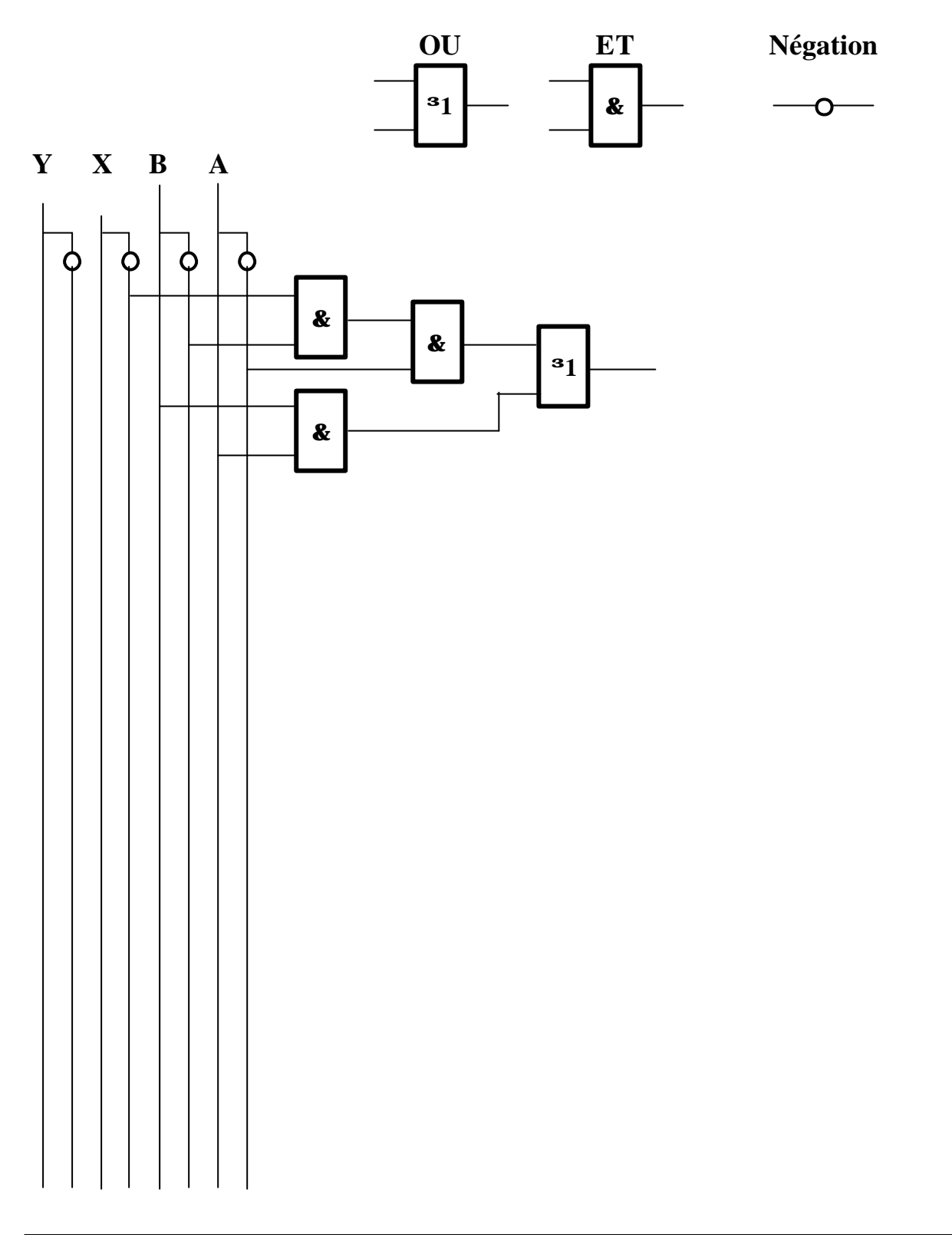

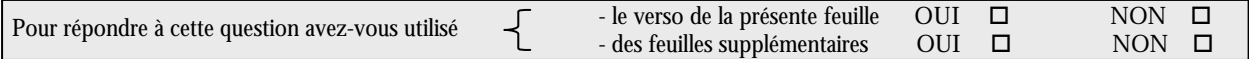

#### *D. 7. 2 Réalisation à partir de portes NAND à 2 entrées*

Théorèmes de De Morgan et représentations graphiques

Principes de modification du schéma

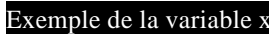

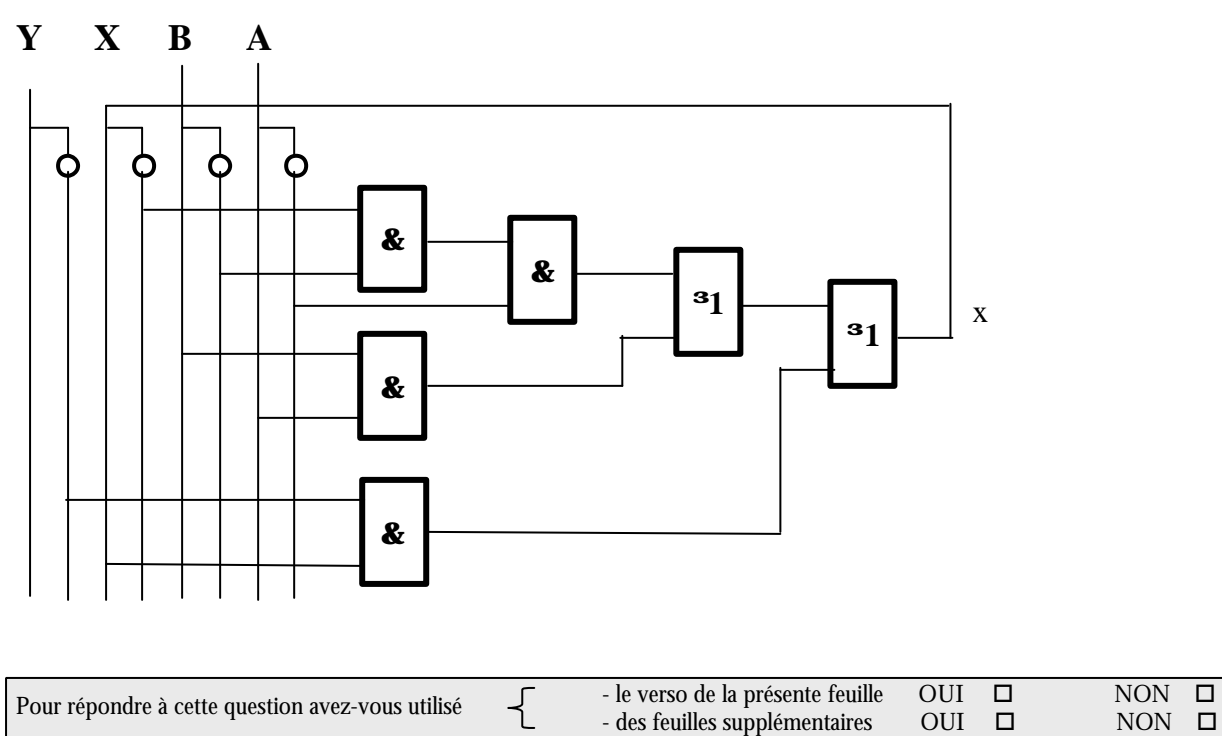

*D. 7. 3 Mise en œuvre au moyen de CI SN74151*

Principe

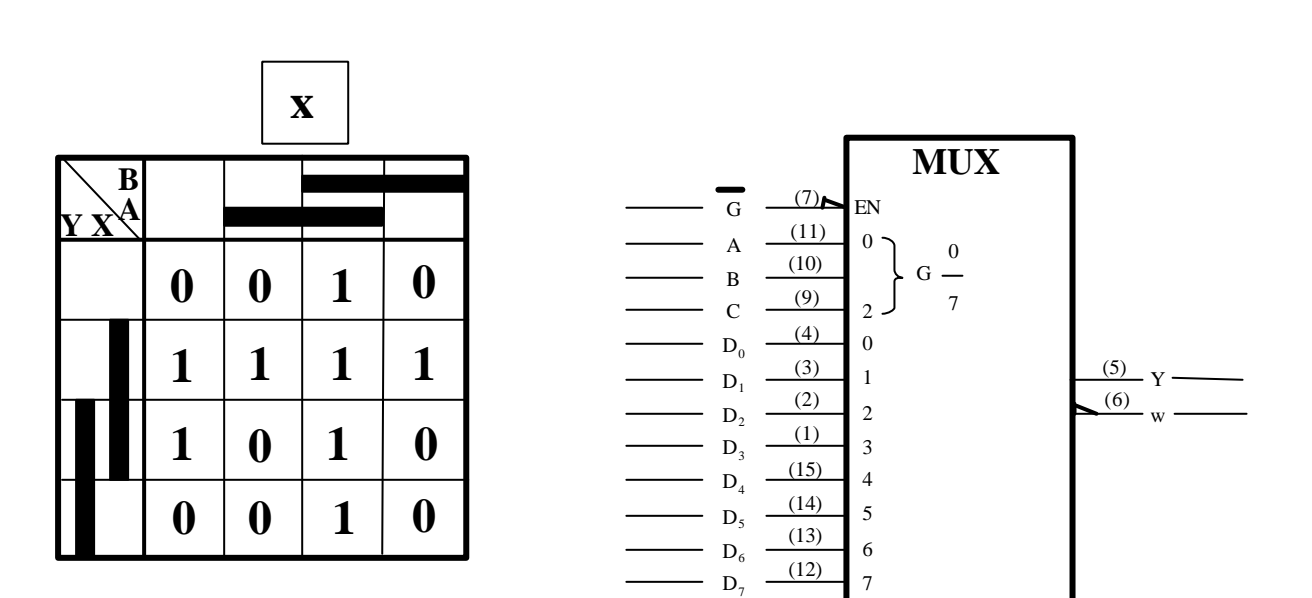

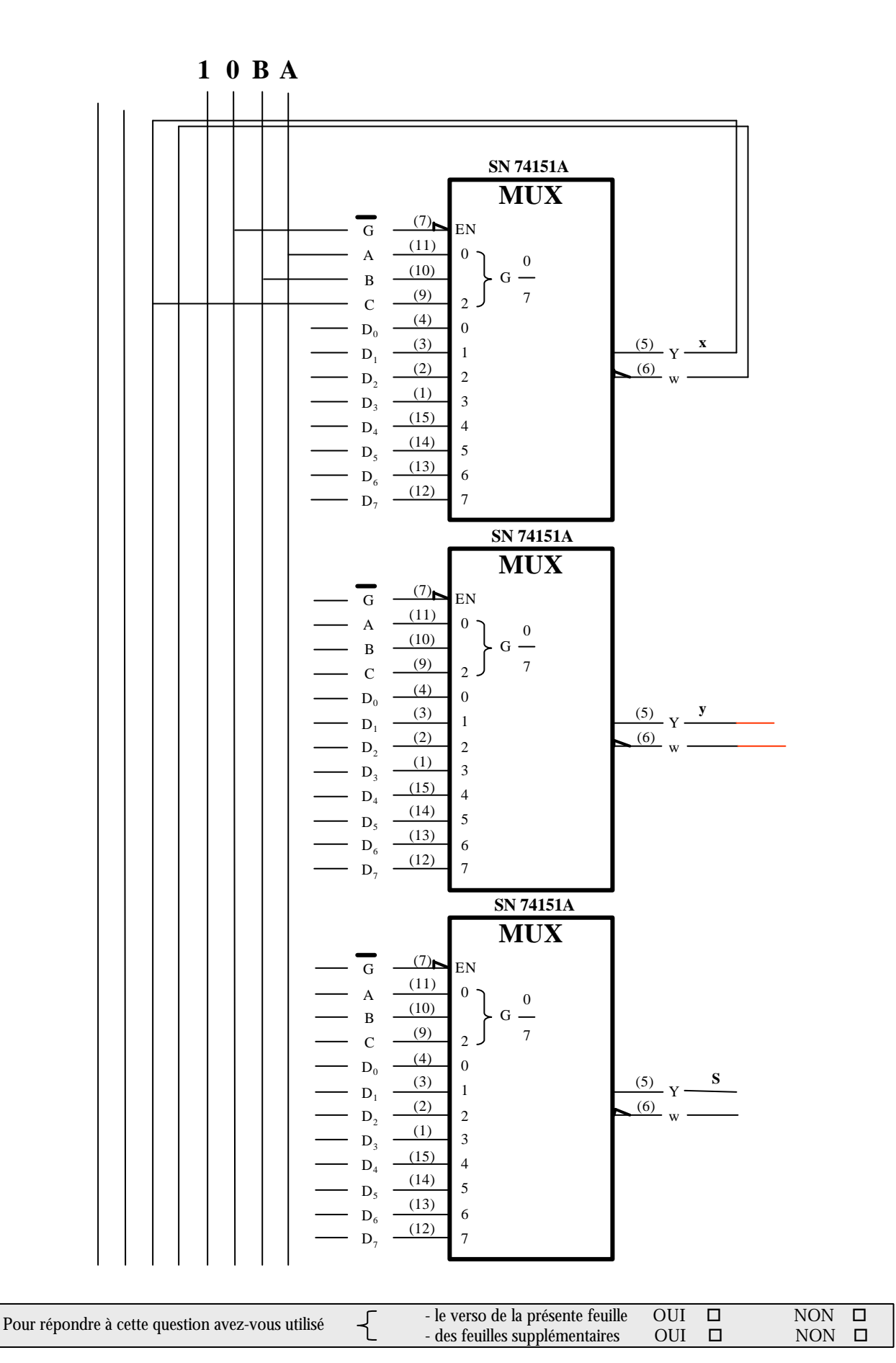